# **Loads – Tracing, Concentrated and Distributed**

### **Load Tracing**

- LOAD TRACING is the term used to describe how the loads on and in the structure are transferred through the members (*load paths)* to the foundation, and ultimately supported by the ground.
- It is a sequence of **actions**, NOT reactions. Reactions in statically determinate members (using FBD's) can be solved for to determine the actions on the next member in the hierarchy.
- The *tributary area* is a loaded area that contributes to the load on the member supporting that area, *ex.* the area from the center between two beams to the center of the next two beams for the full span is the load on the center beam
- The *tributary load* on the member is found by **concentrating (or consolidating)** the load into the center.

$$
w = \left(\frac{load}{area}\right) x (tributary width)
$$

where:

 $w =$  distributed load in units of load/length

## **Support Conditions & Loading**

- Types of loads:
	- Concentrated single load at one point
	- Distributed loading spread over a distance or area

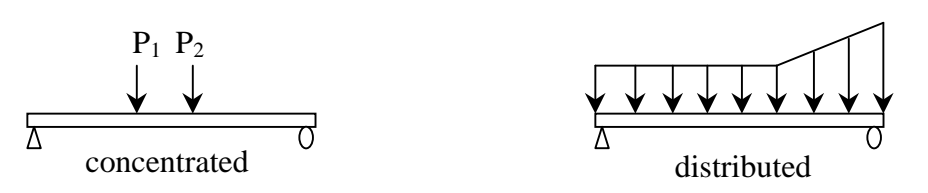

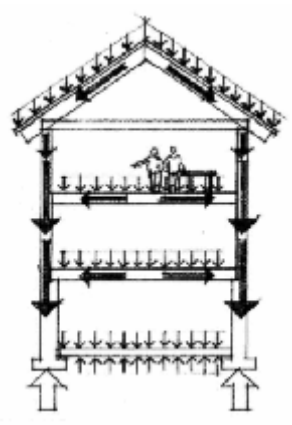

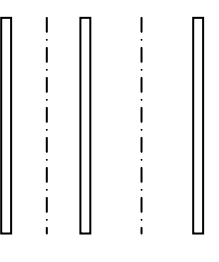

plan

• Types of supports:

- statically determinate (number of unknowns  $\leq$  number of equilibrium equations)

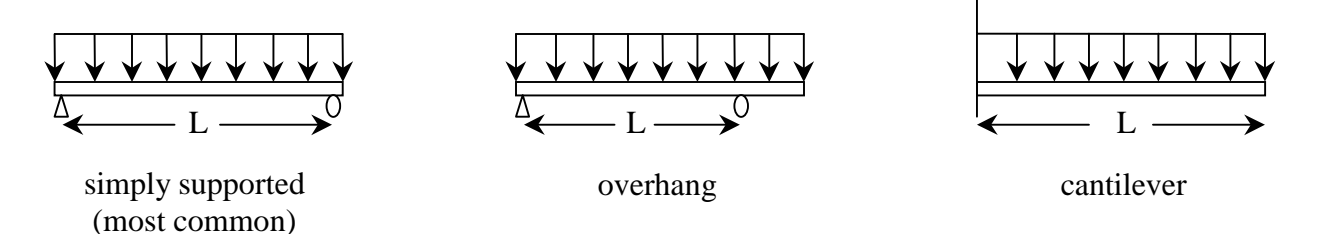

- Statically indeterminate:

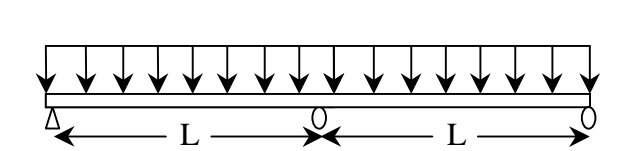

continuous (most common case when  $L_1=L_2$ )

### Distributed Loads

Distributed loads may be replaced by concentrated loads acting through the balance/center of the distribution or *load area*: THIS IS AN **EQUIVALENT** FORCE SYSTEM.

- *w* is the symbol used to describe the *load* per unit **length**.
- W is the symbol used to describe the *total load*.

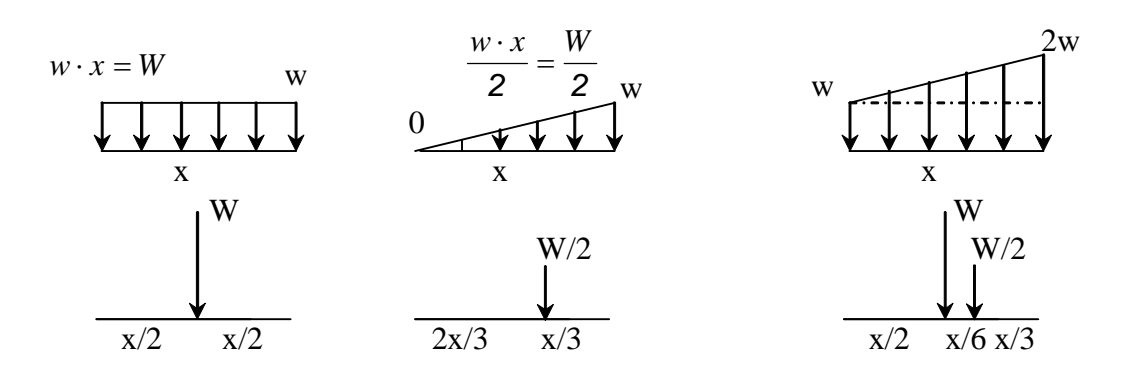

### Example 1 (pg 168)

#### Example Problem 5.2

In the single-bay, post-and-beam deck illustrated, planks typically are available in nominal widths of 4" or 6", but for the purposes of analysis it is permissible to assume a unit width equal to one foot. Determine the plank, beam, and column reactions.

The loads are: 60 lb/ft<sup>2</sup> live load, 8 lb/ft<sup>2</sup> dead load, 10 lb/ft self weight of 12' beams, and 100 lb self weight of columns.

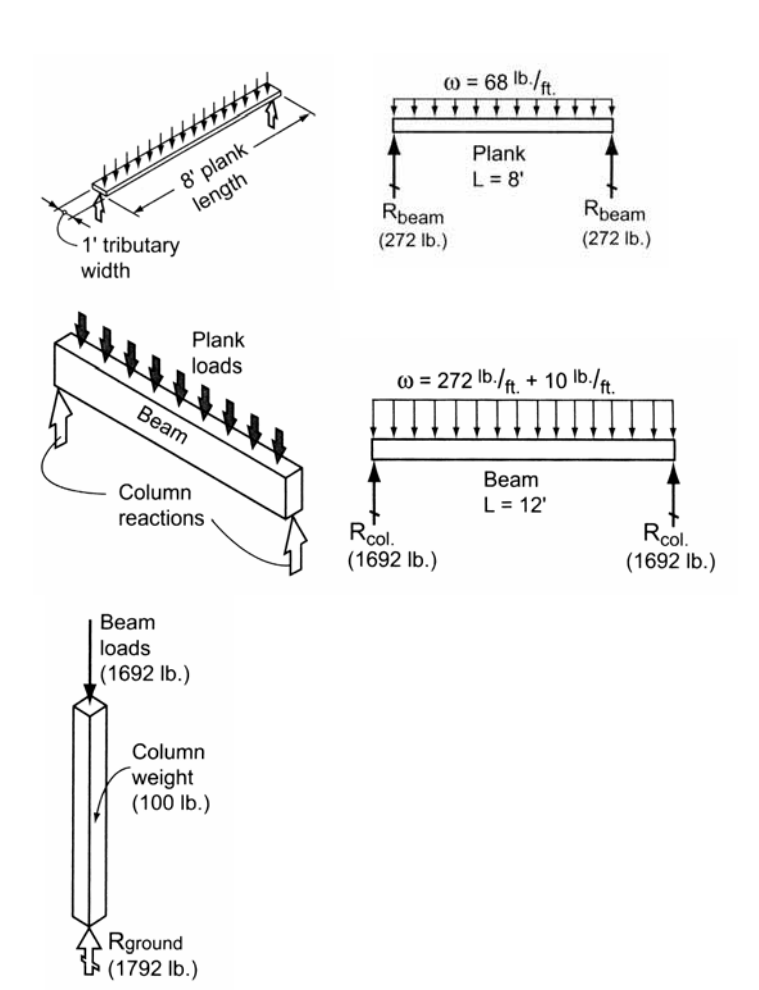

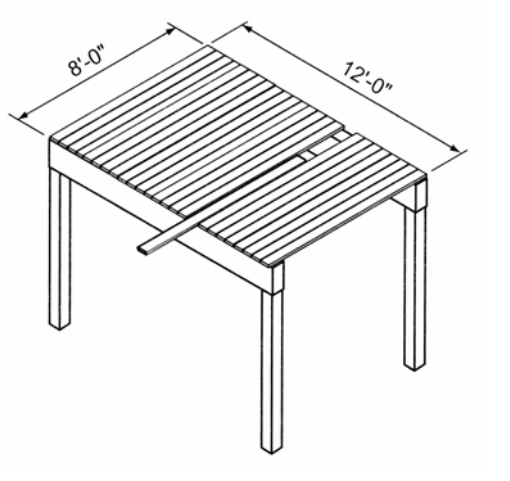

#### Example 2

#### **EXAMPLE**

**Assume that the average dead plus live load on the structure shown in Figure 3.15 is 60 lbs/ft<sup>2</sup>.** Determine the reactions for Beam D. This is the same structure as shown in Figure 3.1.

#### Solution:

Note carefully the directions of the decking span. Beam D carries floor loads from the lecking to the left (see the contributory area and load strip), but not to the right, since the

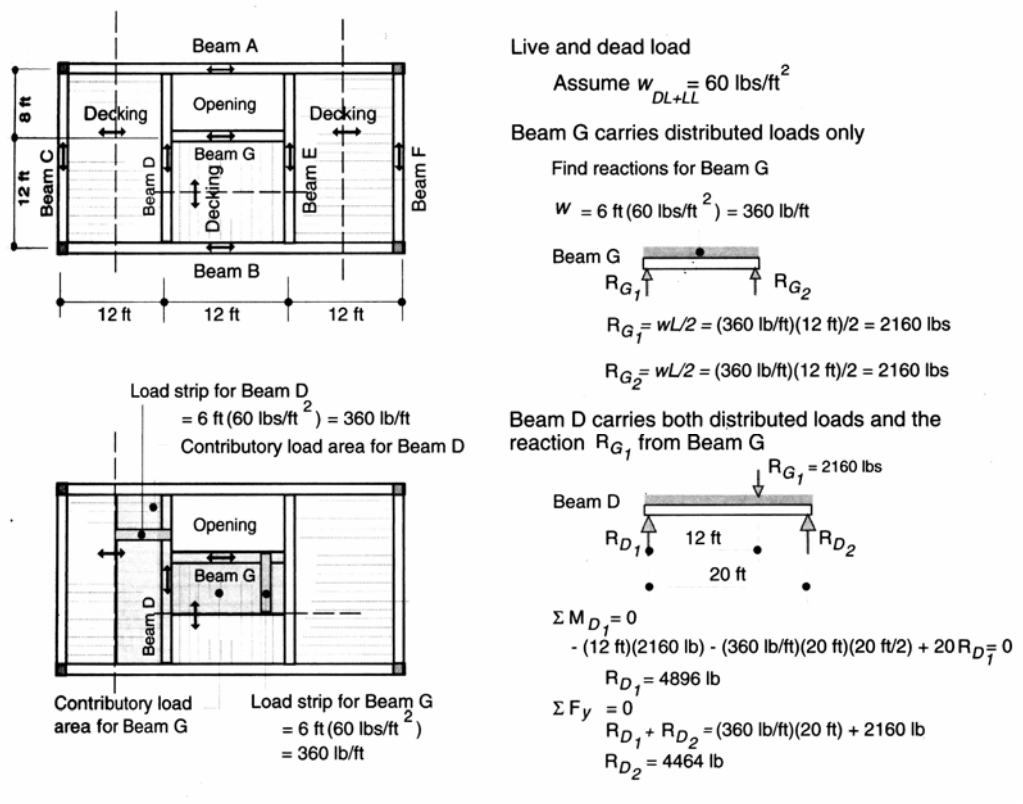

**FIGURE 3.15** Load modeling and reaction determination.

center decking runs parallel to Beam D and is not carried by it. Beam D also picks up the end of Beam G and thus also "carries" the reactive force from Beam G. It is therefore necessary to analyze Beam G first to determine the magnitude of this force. The analysis appears in Figure 3.15. The reactive force from Beam G of 2160 lbs is then treated as a downward force acting on Beam D. The load model for Beam D thus consists of distributed forces from the decking plus the 2160-lb force. It is then analyzed by means of the equations of statics to obtain reactive forces of 4896 lbs and 4464 lbs at its ends.

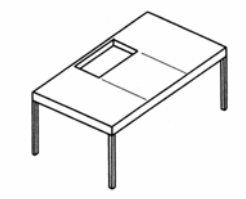

Figure 3.1

### Example 3 (pg 70) Example Problem 3.12-Simple Beam

A simple beam supports two concentrated loads and a uniformly distributed load over 8 ft. of the span. See Figure 3.40. Construct a FBD of the beam and solve for the support reactions at A and B.

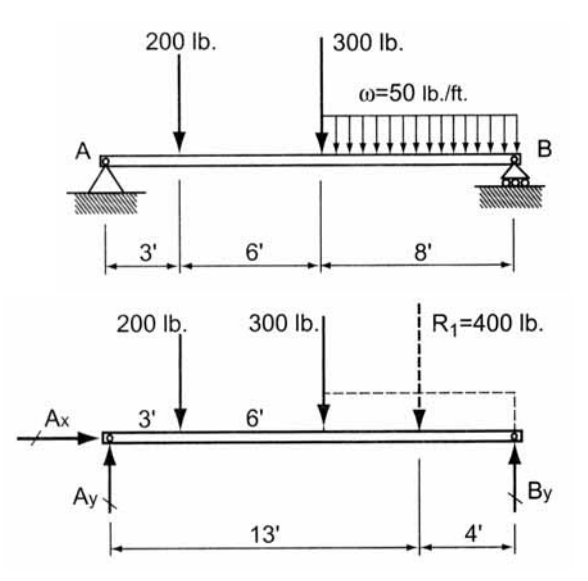

Example 4 (pg 71)Example Problem 3.13-Overhang Beam (Figure 3.41)

A single overhang beam supports a uniformly distributed load over an 8-ft. section and a triangular distribution over the remaining 12 ft. Draw the appropriate FBD and solve for the support reactions at  $A$  and  $B$ .

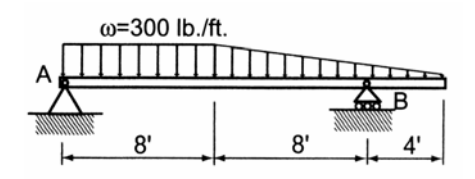